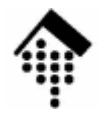

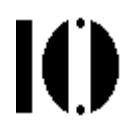

## **7437 – EDI und E-Business Standards, 4661 – E-Business: Standards undAutomatisierung**

Praktikumsaufgabe 07:Bestellungen und Lieferavise mit UN/EDIFACT und EANCOM,*Mapping* per EDI-Bibliothek (eingehende Daten)

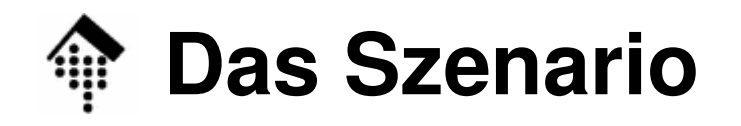

K

- • Szenario
	- – Die Praktikumsteilnehmer setzen ihre Handelspartner-Rolle (Lieferanten, Händlern) der Konsumgüterbranche aus Praktikum 01/02 fort.
	- Im Unterschied zur Übung 06 steht nun die Verarbeitung eingehender UN/EDIFACT-Daten im Mittelpunkt.
- • Ziele der Übung
	- Hmaana mit ei Umgang mit eingehenden UN/EDIFACT-Daten
	- Selektion von Segmenten / Segmentgruppen
	- Mappingtechnik: Vertiefung

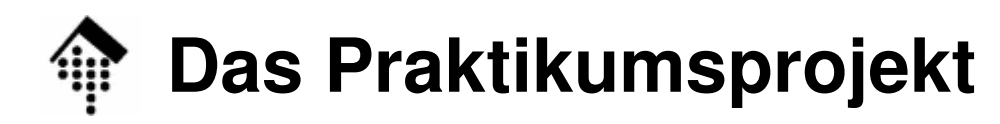

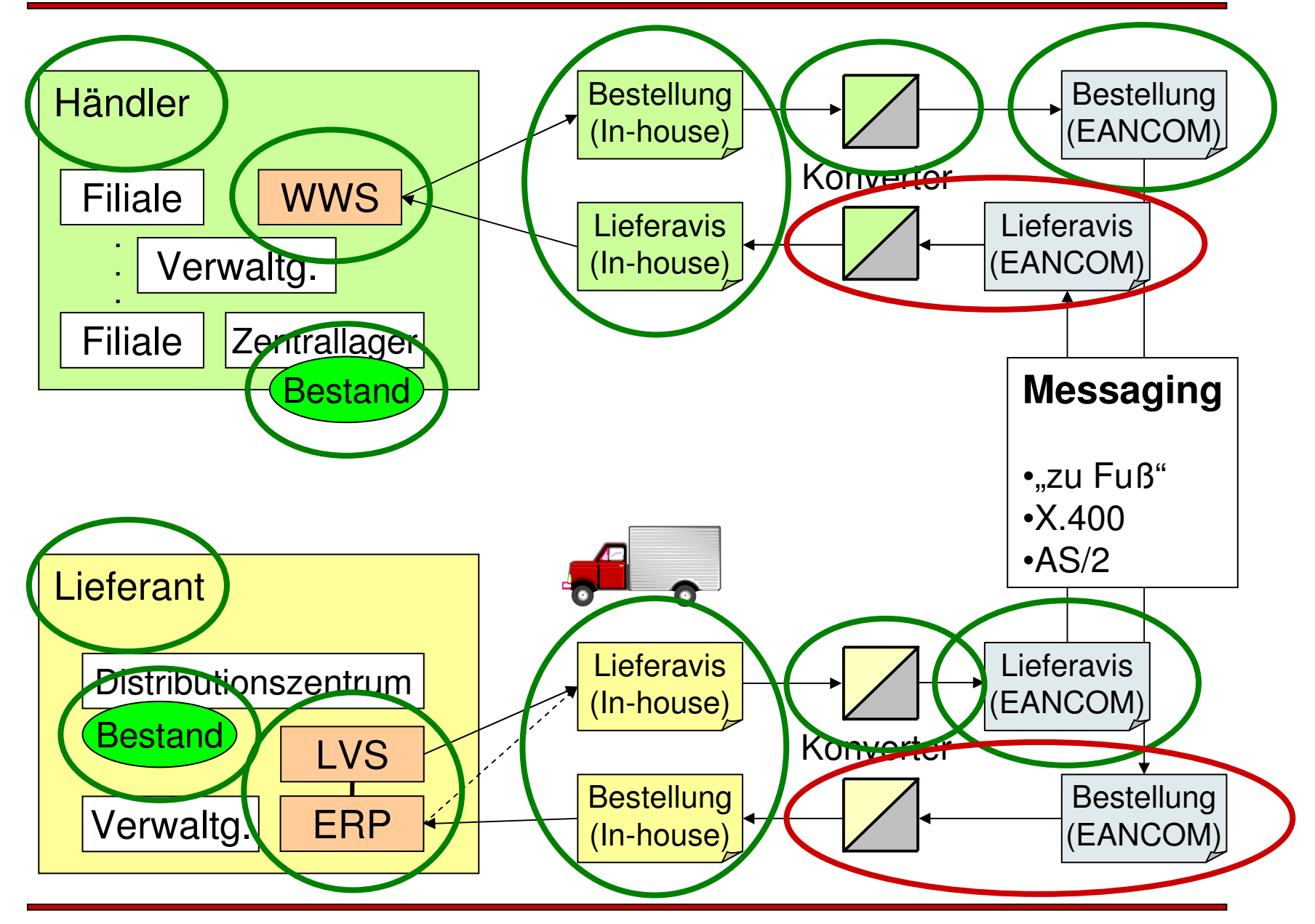

 $\mathbf{I}$ 

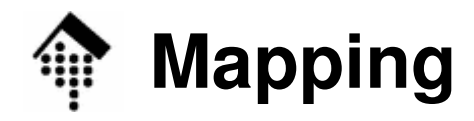

## •Die Aufgabe

- Falls Sie bisher noch kein eigenes Inhouse-Format für eingehende Nachrichten definiert haben (Vgl. Übung 03), so holen Sie dies zunächst nach.
- – Mappen Sie Ihre Belege aus Übung 06 (Händler: ein eingehendes Lieferavis, Lieferanten: eine Bestellung)
	- von EANCOM '02 gemäß des Nachrichtenaufbaus Ihres Handelspartners
	- •in Ihre Inhouse-Struktur aus Übung 03
- –Programm-Name:

**mapper07.rb**

–Gewünschter Aufruf (Beispiel):

**mapper07.rb srcdata.edi > fixrecdata.msg**

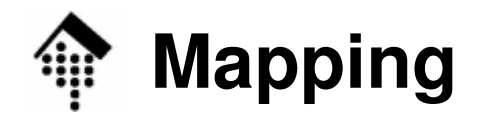

Ю

- • Hinweise zum Ablauf
	- – Besorgen Sie zunächst Interchanges
		- Die *Interchange* stammen von Ihren Handelspartnern. Sie stellen das Ergebnis von Übung 06 dar.
		- Mindestens ein *Interchange* sollte vorliegen!
	- –Benutzen Sie als Zielstruktur Ihre *Inhouse*-Struktur aus Übung 03

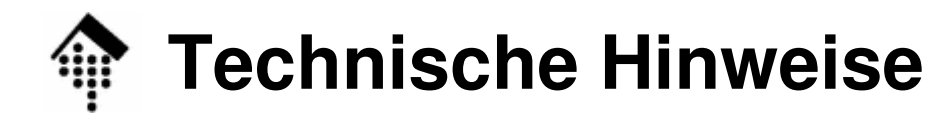

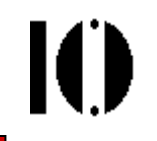

•Dateikopf (Einbindung der Bibliothek):

```
#!/usr/bin/env ruby
require "rubygems"
require_gem "edi4r" # Manchmal nur: require "edi4r"
require "edi4r/edifact"
```
• Einlesen eines EDIFACT Interchange:

**1) ic=EDI::E::Interchange.parse(File.open(fname,'r'))**

**2) ic=EDI::E::Interchange.parse(\$stdin)**

**mapping = Inbound\_maps.new** # Controllerklasse

• EDIFACT Interchange nachrichtenweise verarbeiten: **ic.each do |msg| mapping(msg)** # schreibt nach stdout **end**

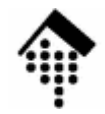

## **Technische Hinweise**

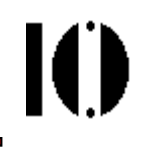

- • Selektion der zuständigen (!) Konverter-Methode:
	- Die Methode mapping wertet aus: **msg.root.header.cS002** (Interchange Sender) **msg.root.header.cS003** (Interchange Recipient) **msg.header.cS009**(Message Identifier)
	- Aus diesen Angaben wird die zuständige Konverter-Methode bzw. Variante für die Kombination aus Sender, Empfänger und Nachrichtentyp ermittelt. Diese wird dann aufgerufen.
		- Hier kann dieses Verfahren stark vereinfacht werden.
- Kern einer Konvertermethode:

```
msg.each do |seg|
  seg_name = seg.name
  seg_name += ' ' + seg.sg_name unless seg.sg_name.empty?
  case seg_name
   # ... Viele when-Blöcke, s.u.endend
```
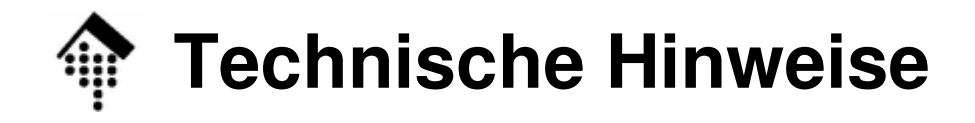

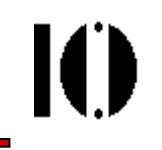

•when-Konstrukte einer Konvertermethode:

```
when 'DTM'# Selektiert DTM außerhalb einer SG
  cde = seg.cC507 # Hilfsvariable, optional
  # Std-Code mit Hash auf hauseigene Codes mappen:
  a = myDTMcode[cde.d2005]# Datum und ggf. Uhrzeit auslesencase cde.d2379
  when '203', '102'
    cde.d2380 = \sqrt{(d}{8}) (d{4})?mydate = $1mytime = $2 unless $2.nil?
  when ... # etc.
 elseraise "Falsches Format in DTM, DE=C502/2379,
 end
```
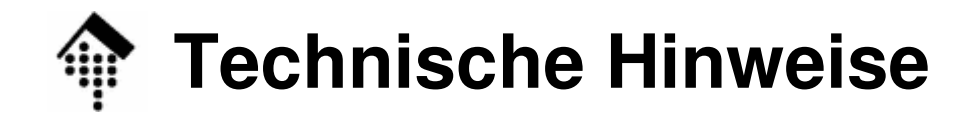

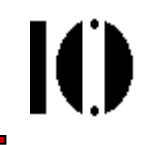

 $\bullet$ Selektion eines Segments einer Segmentgruppe:

```
when 'NAD SG1' # Selektiert NAD der SG1
\# ...
when 'CTA SG2' # Selektiert CTA in SG2 (in SG1)
\# ...
when 'NAD SG4' # Selektiert NAD der SG4
 \# ...
when 'NAD' # FEHLER: NAD nie außerhalb einer SG!
                # (Kein Abbruch, aber: Trifft nie ein!)
```
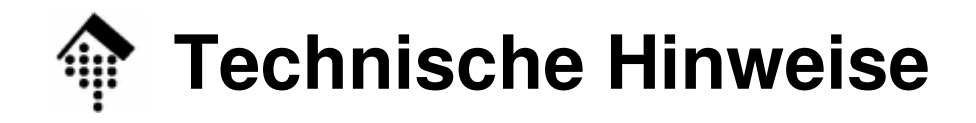

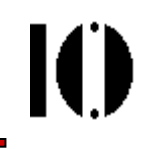

•Umgang mit (großen) Segmentgruppen:

```
when 'LIN SG28' # Trigger-Segment?
  item_mapper(seg) # an spezielle Methode geben
\# ...
# In item_mapper-Methode:tseg.descendants_and_self do |seg|
  # case aufsetzen, wie in Hauptmethode
end
```
- $\bullet$  Bemerkungen
	- Selektion einer Teilmenge der Segmente: XPath-artig!
	- Verteilung auf mehrere Methoden fördert Modularisierung.

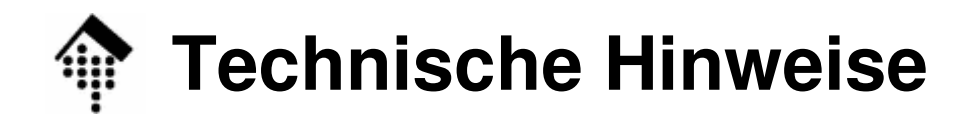

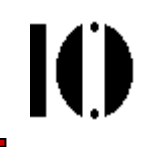

- • Umgang mit (großen) Segmentgruppen:
	- Selektion einer Teilmenge der Segmente: XPath-artig!
	- Verteilung auf mehrere Methoden fördert Modularisierung.
	- Zerlegung der "Seitenketten" in Einzelketten, je eine Methode pro Seitenkette.
	- Konzept:
		- Es gibt einfache Knoten und T-Knoten (hier: Knoten = Segment)
		- Vernetzung über die (realen) T-Knoten
		- Segmentgruppen bleiben ein virtuelles Konstrukt (nur Attribut-Info)

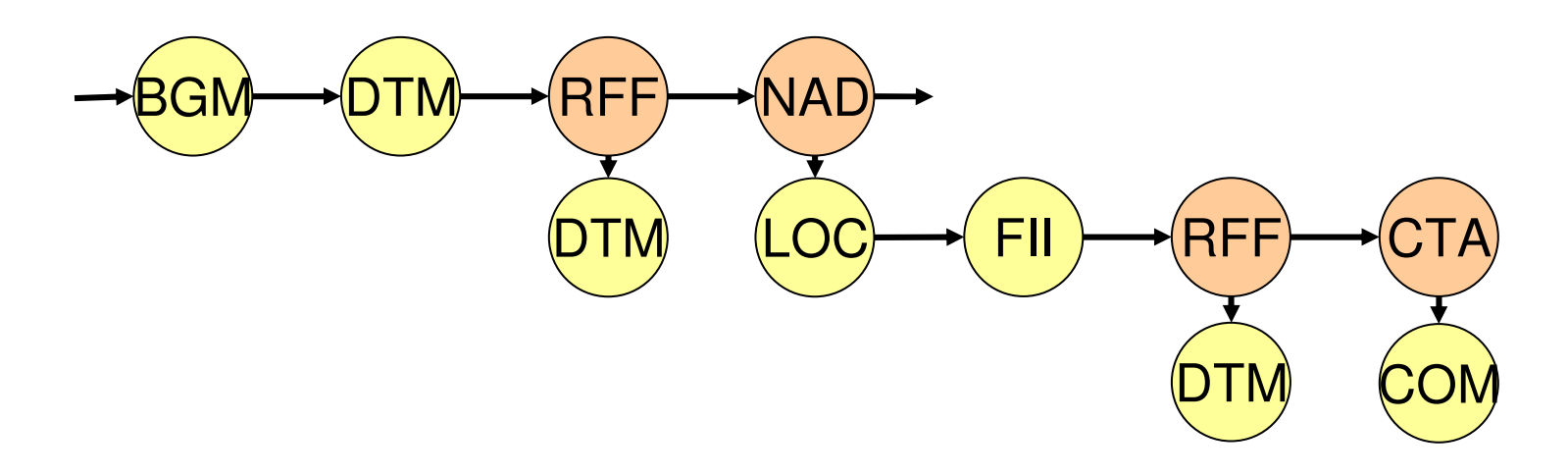

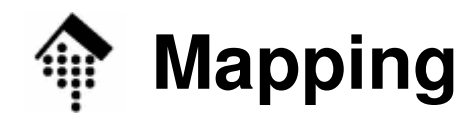

- Hinweise zum Ablauf (Forts.)
	- –Alle eingehenden Nutzdaten sind zu mappen,
	- – Nicht mehr benötigte Qualifier sowie Inhalte der Service-Segmente müssen Sie nicht in Ihr Inhouse-Formatübernehmen.
- •Im "Notfall":
	- –Sollte keiner Ihrer Handelspartner Ihnen ein Interchange zur Verfügung stellen, dann gehen Sie wie folgt vor:
		- Erzeugen Sie ein solches Interchange per Editor, vgl. Übung 05
		- Halten Sie sich dabei eng an die Vorgaben von EANCOM

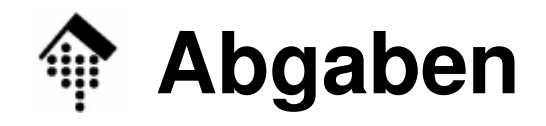

## •Abzugeben

- mapper07.rb # Ihr Programm-Code
- srcdata.edi # Ihre verwendeten Quelldaten
- fixrecdata.msg # Ihre Ergebnisse

(srcdata.edi sollte von einem Ihrem Handelspartner stammen, fixrecdata.msg erzeugen Sie nach eigener Definition; Format ist frei wählbar, auch wenn der Name "fixrec" suggeriert...)

- • Abgabeordner
	- Wie üblich, unter ~werntges/lv/edi/abgaben/a/<matrnr>
- Annahmeschluss
	- Normal, also: Dienstag vor der nächsten Übung.
	- Bem.: Wegen der Weihnachtspause ist dies erst in 3 Wochen.